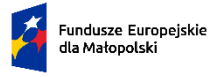

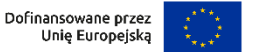

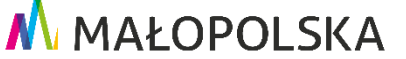

Załącznik nr 10

do Regulaminu wyboru projektów w sposób niekonkurencyjny IIT OPK

**Upoważnienie dla Wnioskodawcy do składania oświadczeń w imieniu Partnera**

…………………………………… Miejscowość, data

…………………………………………… ……………………………………………………… Nazwa Partnera

…………………………………………… Adres

## **Upoważnienie**

Upoważniam ………..(nazwa i adres Wnioskodawcy – Partnera Wiodącego)……….. do składania w imieniu ...........(nazwa i adres Partnera)………… niezbędnych oświadczeń we wniosku o dofinansowanie Projektu ………..(tytuł projektu)……….. składanym w ramach naboru ……….(numer naboru)………. .

………………………………………………

Podpis i pieczątka osoby uprawnionej do reprezentowania Partnera